```
static void main(String[] args) {
  f();
}
static void f() {
 int num = 5;
 A = new A();
  g(a, num - 3);
}
static void g(A aVar, int n) {
 Integer per2 =Integer.valueOf(n * 2);
 aVar.val = per2.intValue() + 2;aVar.bObj = new B();
}
static class A {
  int val;
  B bObj;
}
static class B {
  A aObj;
}
                                              stack heap
                                    main()
                                                                    \overline{C} and \overline{O}frame objecte <sup>(N</sup> referència primitiu
```

```
stack heap
                                    main()
                                    f()
                              frame objecte <sup>(N</sup> referència primitiu
static void main(String[] args) {
  f();
}
static void f() {
 int num = 5;
 A = new A();
  g(a, num - 3);
}
static void g(A aVar, int n) {
 Integer per2 =Integer.valueOf(n * 2);
 aVar.val = per2.intValue() + 2;aVar.bObj = new B();
}
static class A {
  int val;
  B bObj;
}
static class B {
  A aObj;
}
```
 $\overline{C}$  and  $\overline{O}$ 

```
static void main(String[] args) {
  f();
}
static void f() {
 int num = 5;
 A = new A();
  g(a, num - 3);
}
static void g(A aVar, int n) {
 Integer per2 =Integer.valueOf(n * 2);
 aVar.val = per2.intValue() + 2;aVar.bObj = new B();
}
static class A {
  int val;
  B bObj;
}
static class B {
  A aObj;
}
```
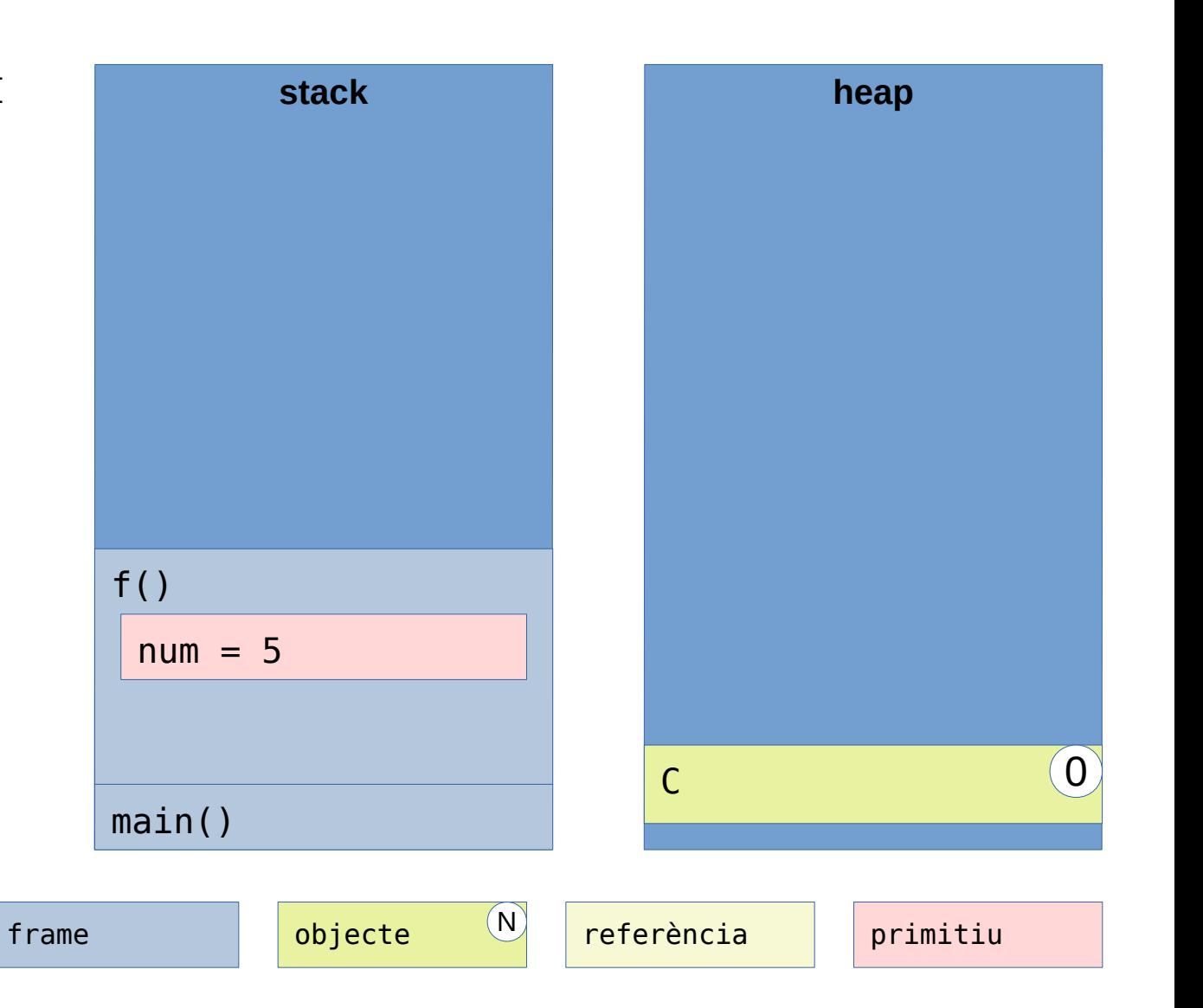

```
static void main(String[] args) {
  f();
}
static void f() {
 int num = 5;
 A = new A();
  g(a, num - 3);
}
static void g(A aVar, int n) {
 Integer per2 =Integer.valueOf(n * 2);
 aVar.val = per2.intValue() + 2;aVar.bObj = new B();
}
static class A {
  int val;
  B bObj;
}
static class B {
  A aObj;
}
```
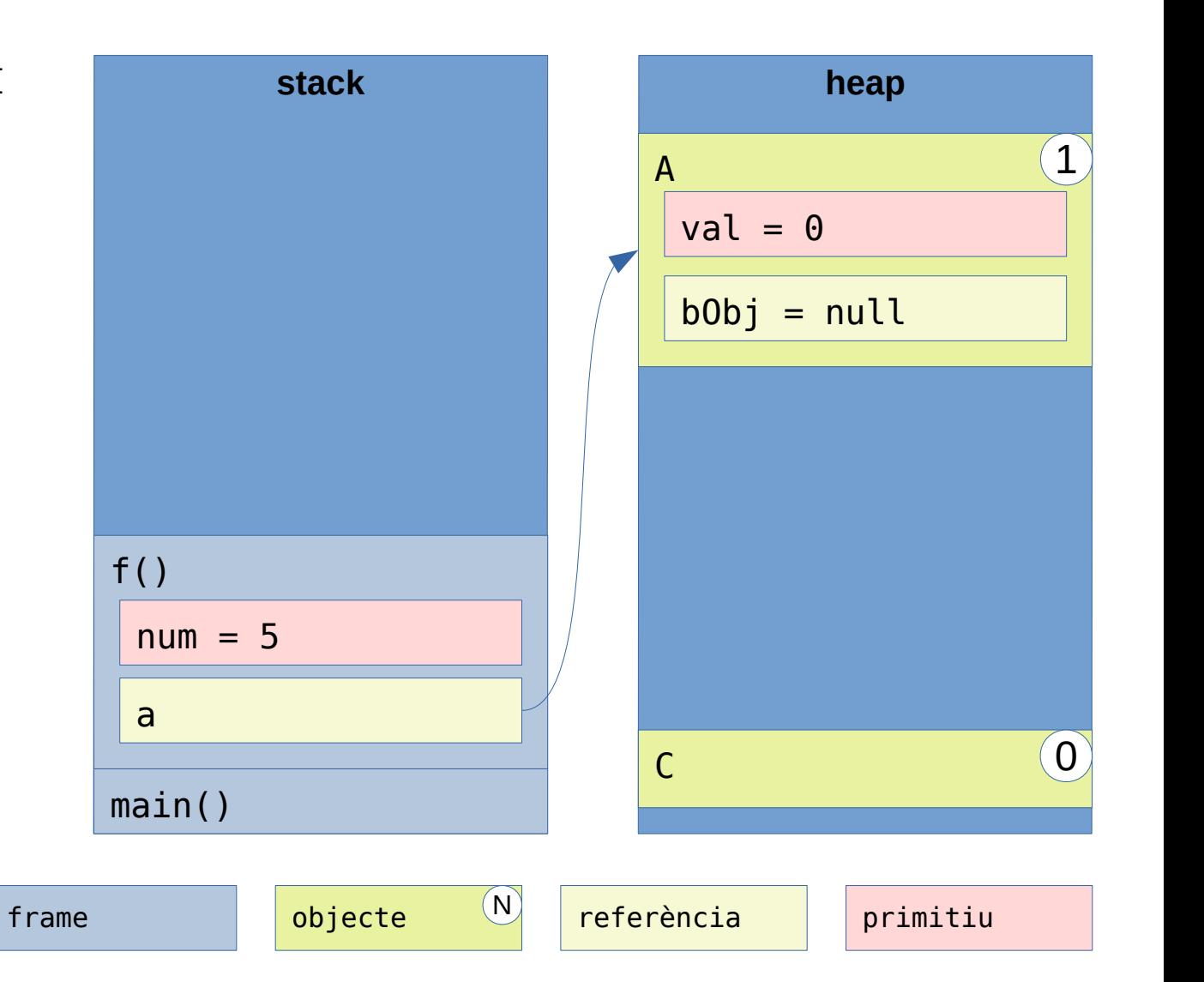

```
static void main(String[] args) {
  f();
}
static void f() {
 int num = 5;
 A = new A();
  g(a, num - 3);
}
static void g(A aVar, int n) {
 Integer per2 =Integer.valueOf(n * 2);
 aVar.val = per2.intValue() + 2;aVar.bObj = new B();
}
static class A {
  int val;
  B bObj;
}
static class B {
  A aObj;
}
```
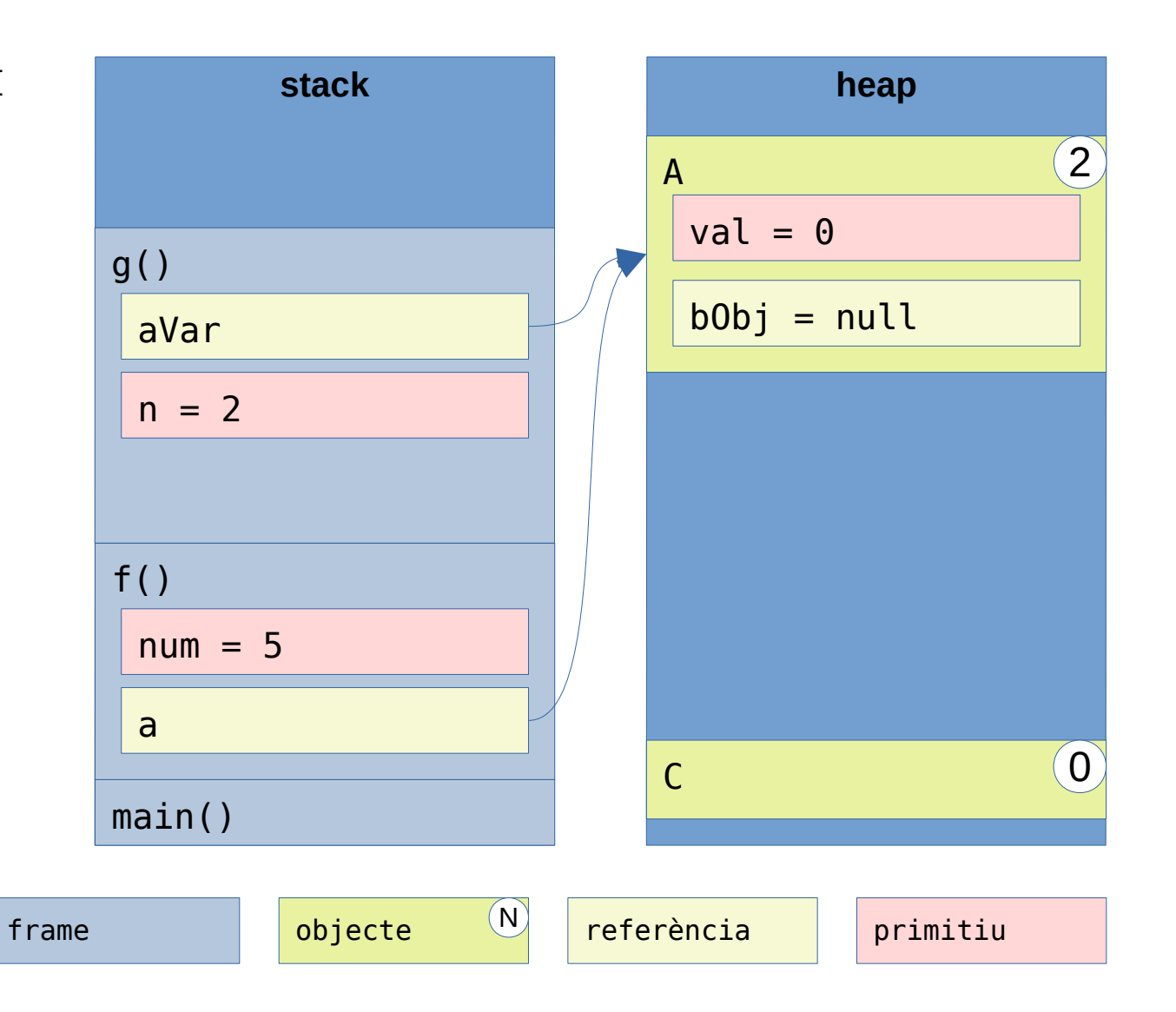

```
static void main(String[] args) {
  f();
}
static void f() {
 int num = 5;
 A = new A();
  g(a, num - 3);
}
static void g(A aVar, int n) {
 Integer per2 =Integer.valueOf(n * 2);
 aVar.val = per2.intValue() + 2;aVar.bObj = new B();
}
static class A {
  int val;
  B bObj;
}
static class B {
  A aObj;
}
```
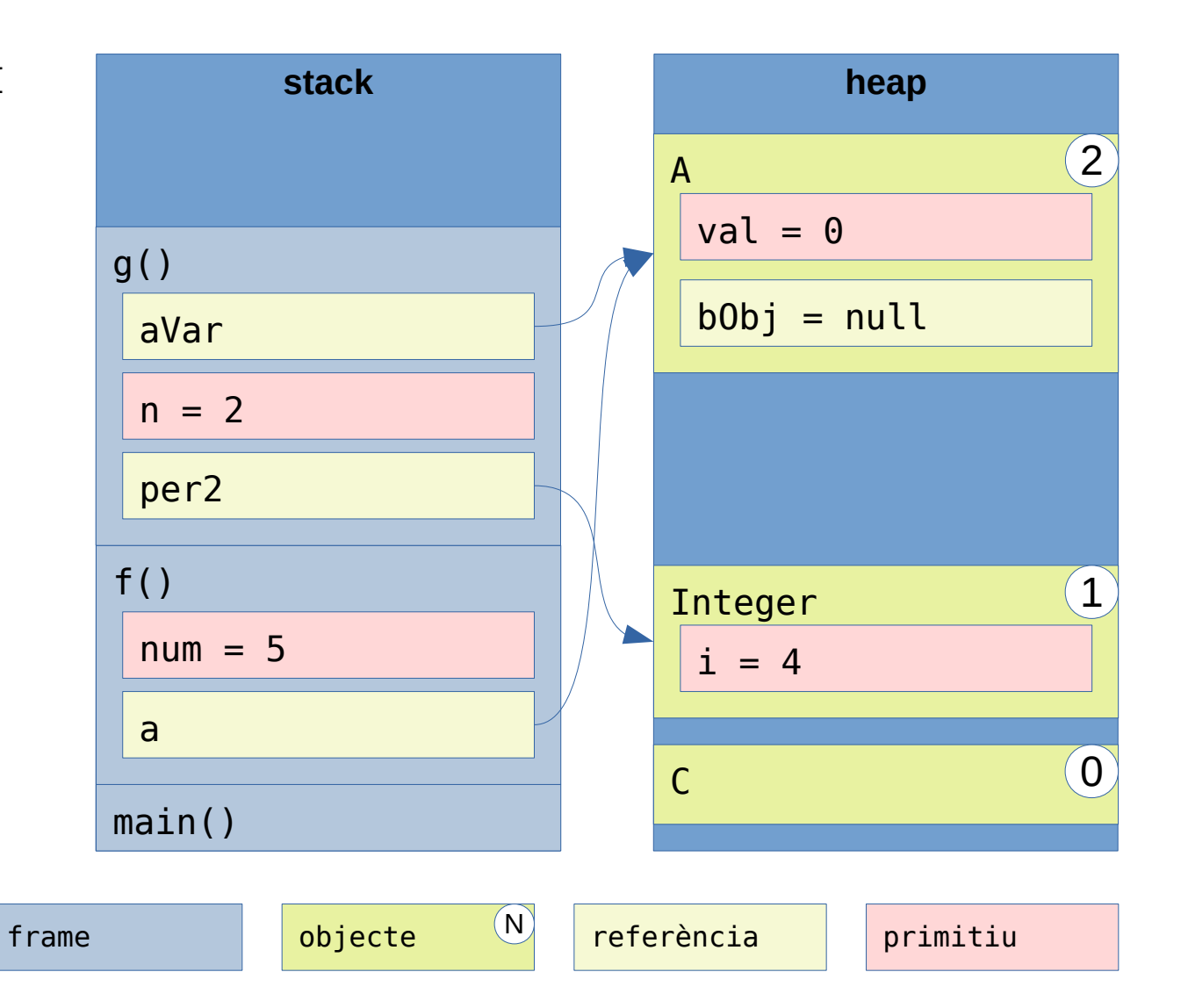

```
static void main(String[] args) {
  f();
}
static void f() {
 int num = 5;
 A = new A();
  g(a, num - 3);
}
static void g(A aVar, int n) {
 Integer per2 =Integer.valueOf(n * 2);
 aVar.val = per2.intValue() + 2;aVar.bObj = new B();
}
static class A {
  int val;
  B bObj;
}
static class B {
  A aObj;
}
```
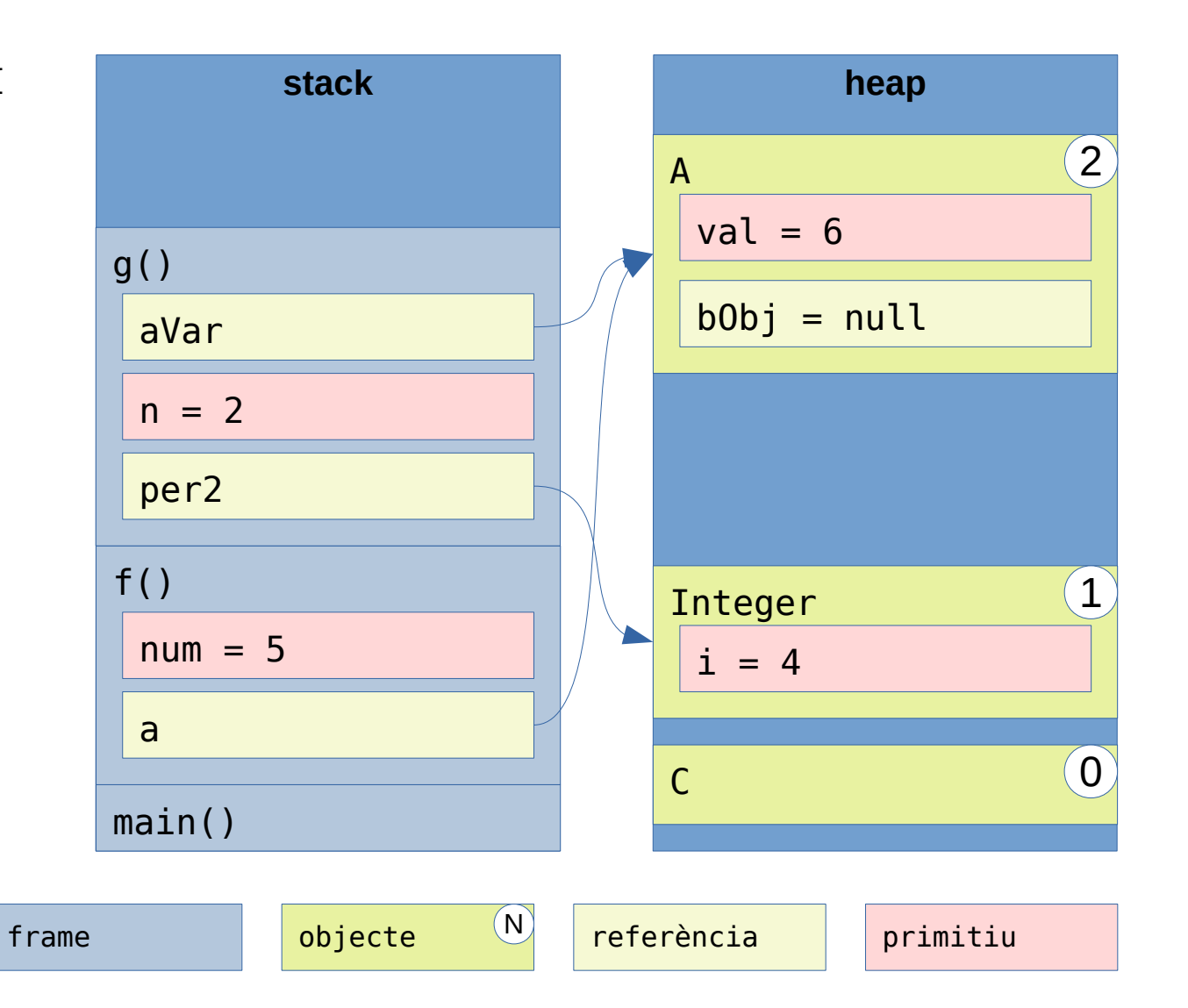

```
static void main(String[] args) {
  f();
}
static void f() {
 int num = 5;
 A = new A();
  g(a, num - 3);
}
static void g(A aVar, int n) {
 Integer per2 =Integer.valueOf(n * 2);
 aVar.val = per2.intValue() + 2;aVar.bObj = new B();
}
static class A {
  int val;
  B bObj;
}
static class B {
  A aObj;
}
```
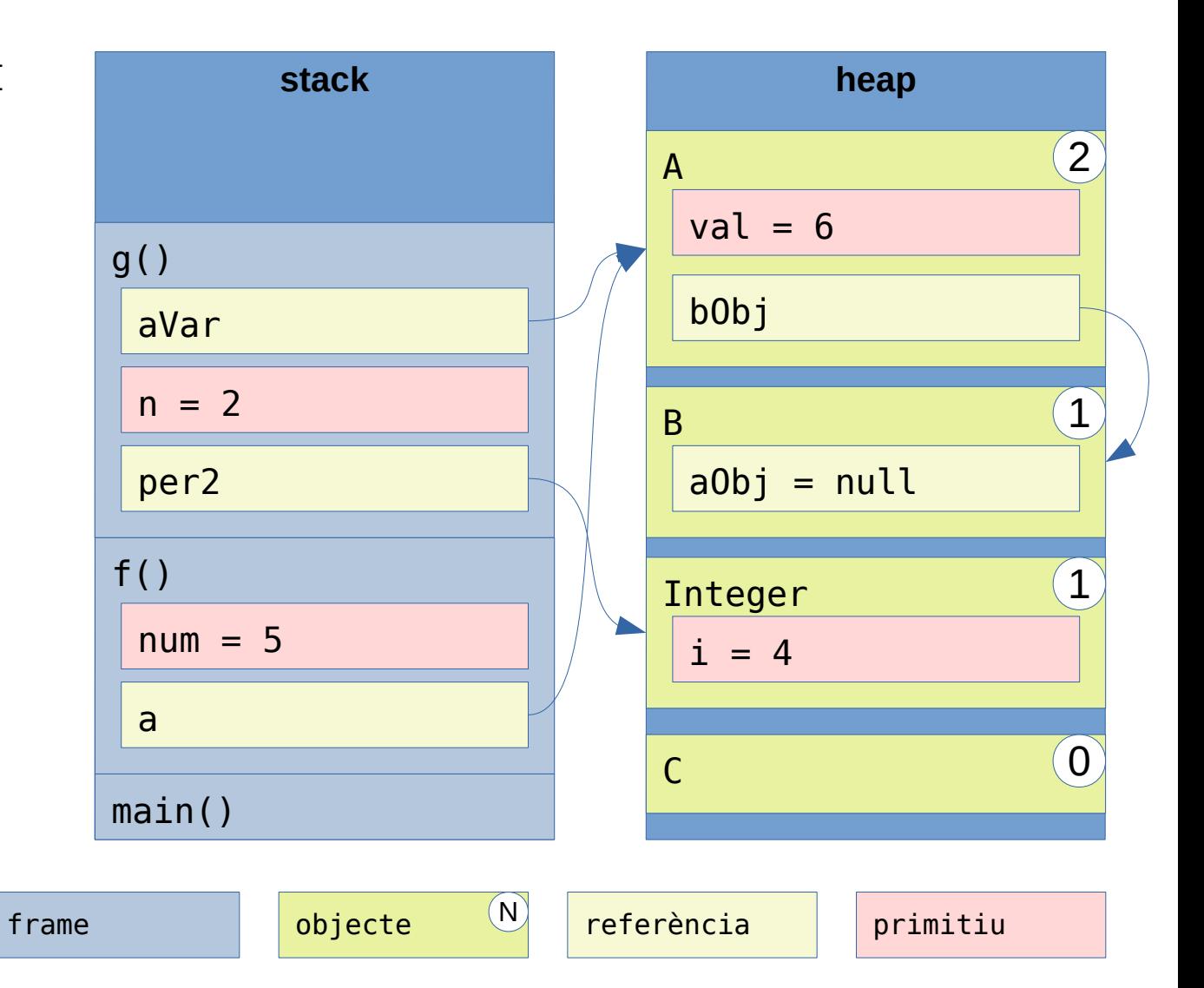

```
static void main(String[] args) {
  f();
}
static void f() {
 int num = 5;
 A = new A();
  g(a, num - 3);
}
static void g(A aVar, int n) {
  Integer per2 = 
     Integer.valueOf(n * 2);
 aVar.val = per2.intValue() + 2;aVar.bObj = new B();
}
static class A {
  int val;
  B bObj;
}
static class B {
  A aObj;
}
```
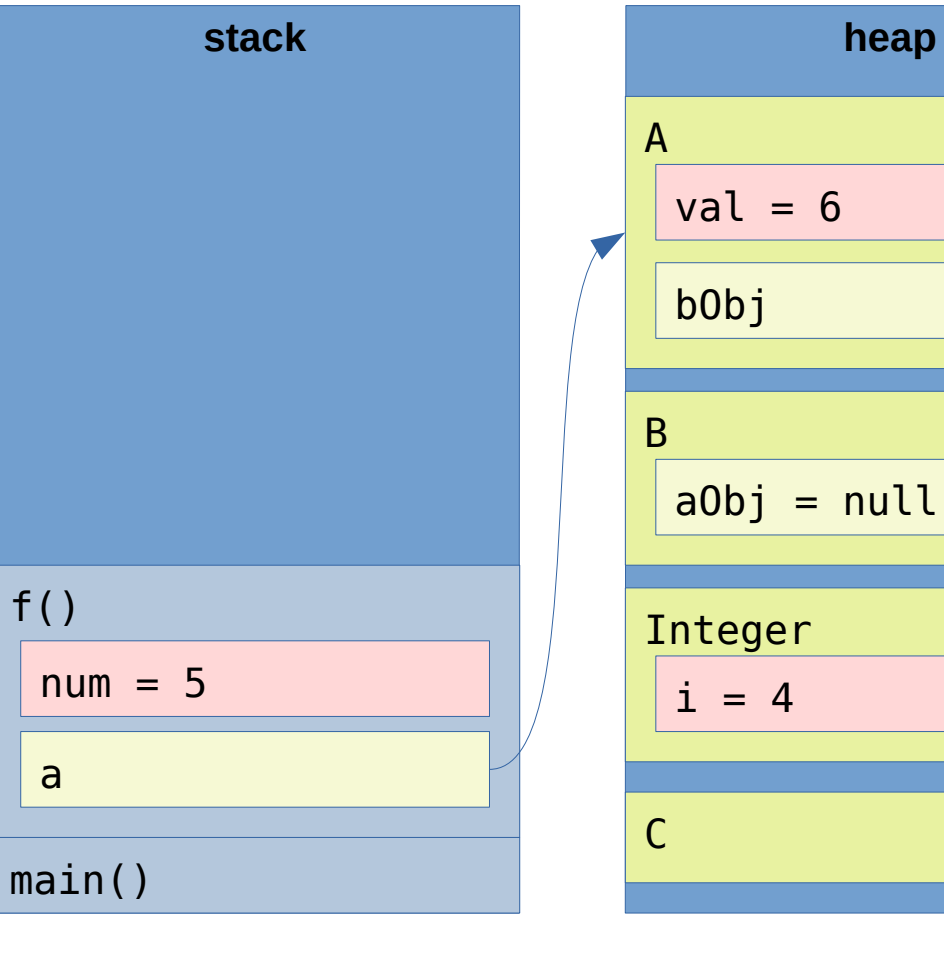

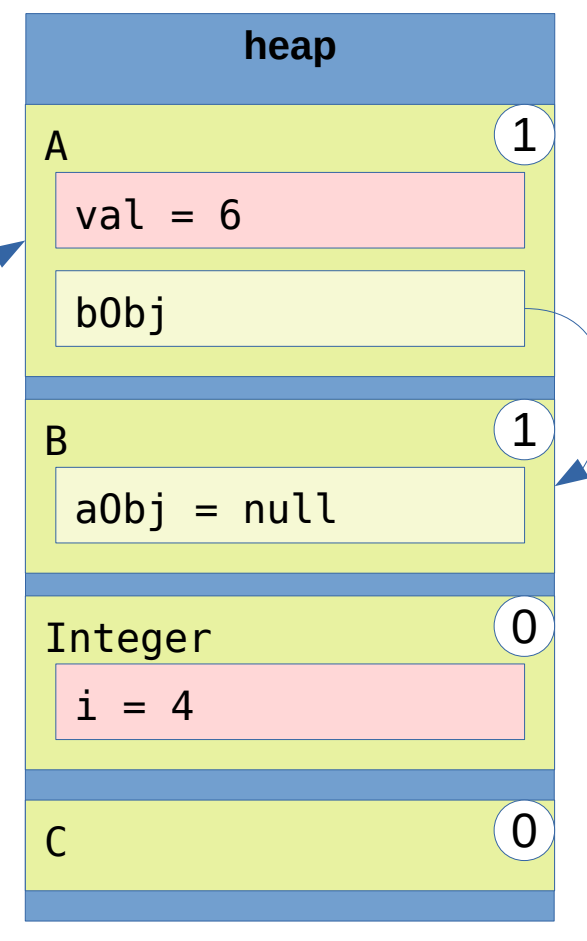

frame bijecte (N freferència primitiu

```
static void main(String[] args) {
  f();
}
static void f() {
 int num = 5;
 A = new A();
  g(a, num - 3);
}
static void g(A aVar, int n) {
 Integer per2 =Integer.valueOf(n * 2);
 aVar.val = per2.intValue() + 2;aVar.bObj = new B();
}
static class A {
  int val;
  B bObj;
}
static class B {
  A aObj;
}
```
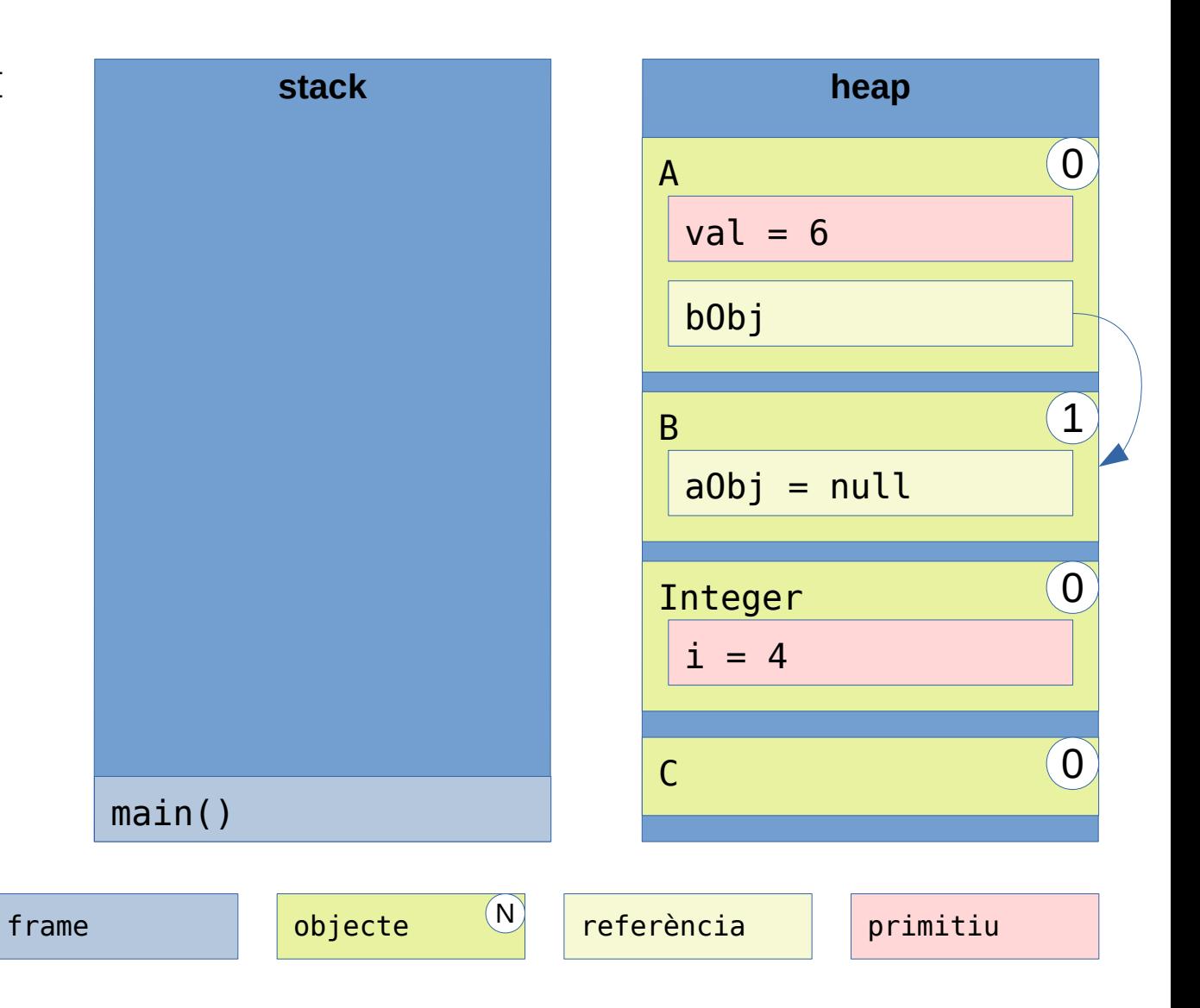